## **Hinweise zum Thema RWK-Melder !**

**Hier ein paar Hinweise zum Umgang mit dem neuen RWK-Melder. Diese werden weiter von uns aktualisiert, wenn wir feststellen, dass es bei anderen Themen Fragen oder Probleme gibt.**

**(neu eingetragen Hinweise sind komplett rot geschrieben)**

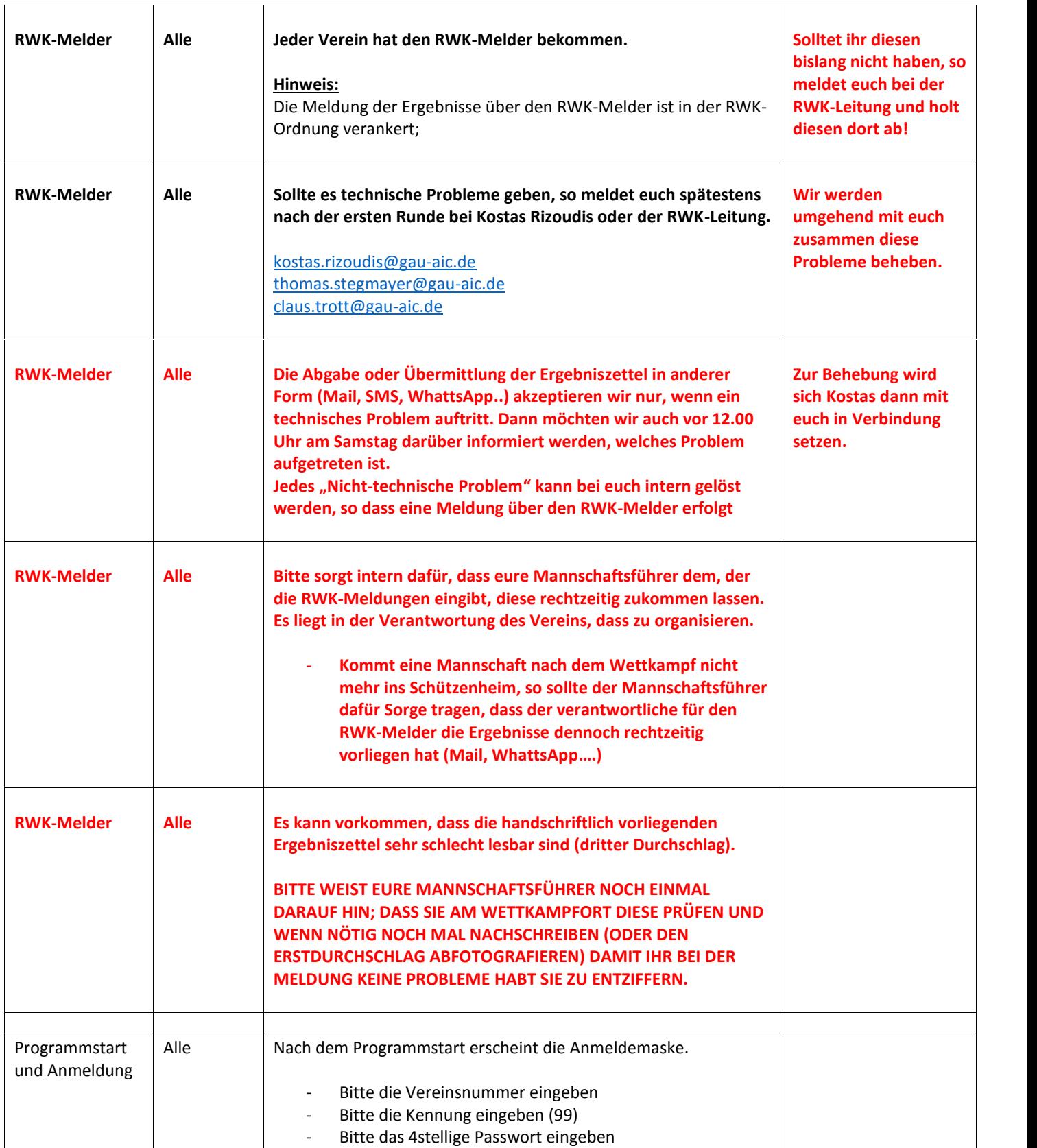

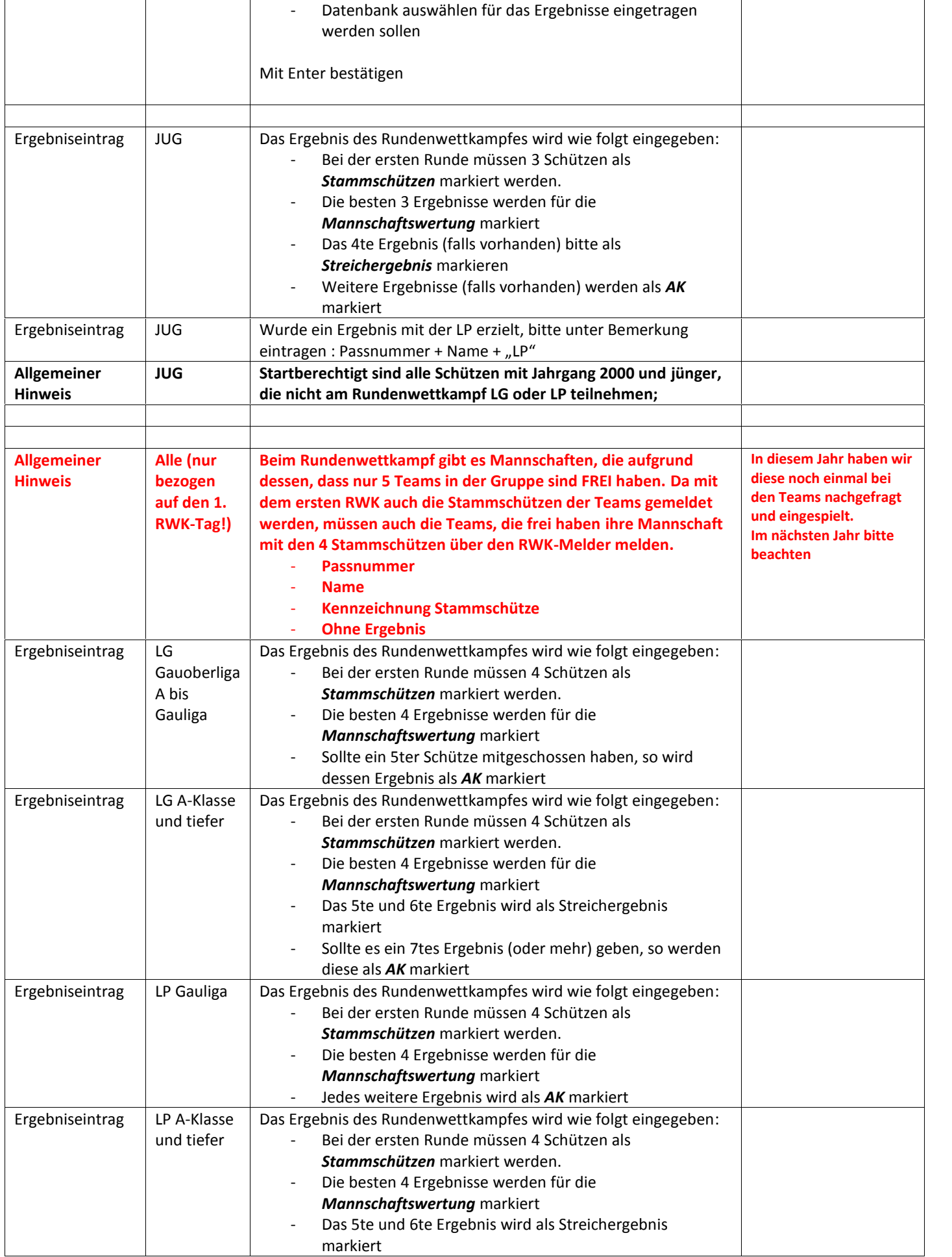

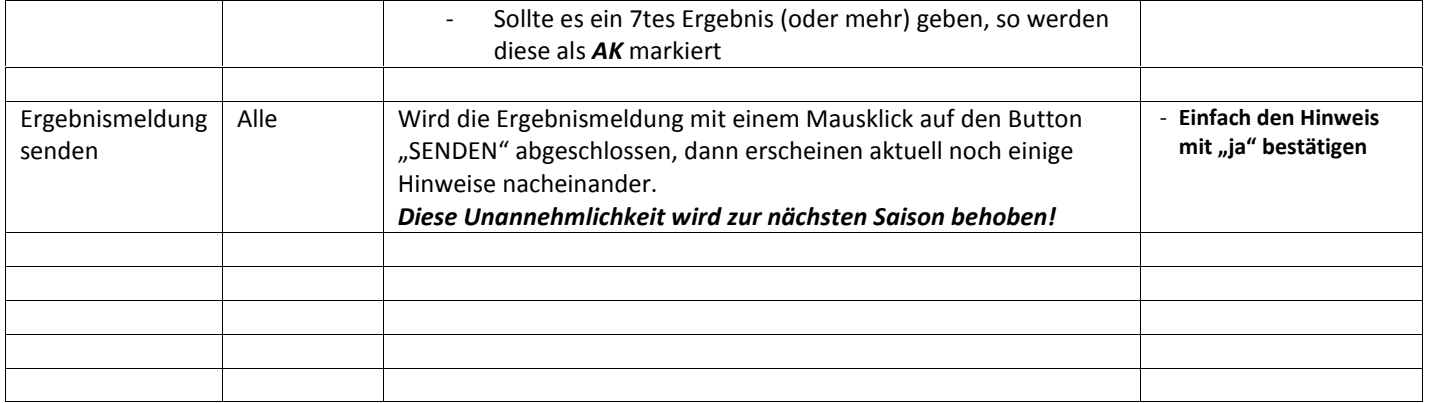